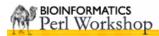

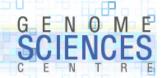

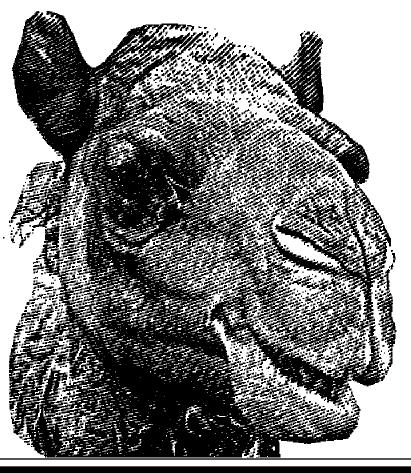

# 1.0.1.8.3

## Introduction to Perl Session 3

- lists and arrays
- for loop
- context

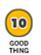

do this for clarity and conciseness

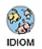

Perlish construct

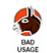

unless you are a donkey, don't do this

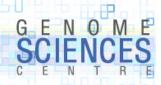

#### Recap

- scalar variables are prefixed by \$ and can contain characters or numbers
- we saw the , as the list operator

```
print $a,$b,$c;
($a,$b,$c) = (1,2,3);
```

- recall substr(STR,OFFSET, LEN, NEWSTR) was used to isolate parts of a string, and
  - return a substring
  - replace the isolated substring with another string STR
  - if LEN=0 then NEWSTR is inserted
  - if LEN>o and NEWSTR="" then part of STR is deleted

```
O IDIOM
```

```
# deletes first 3 characters
substr($string,0,3,""); # inserts $new at 5th character
substr($string,5,0,$new);
```

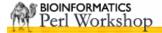

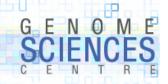

#### A New Variable – the Array

 recall that Perl variables are preceded by a character that identifies the plurality of the variable

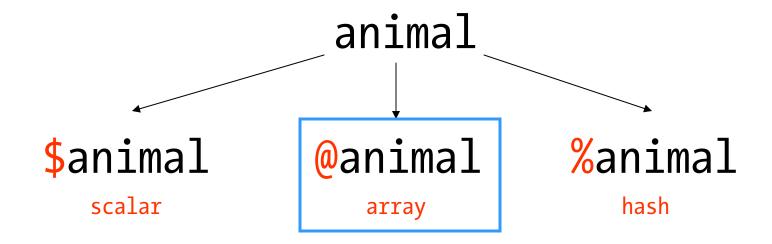

- today we will explore the array variable, prefixed by @
- the variable "type" is array but the variable holds a list
  - remember the stretched soup in can analogy

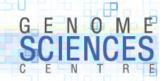

## **Initializing Arrays**

- to initialize the array, pass a list
  - we initialized a scalar by passing a single value

```
# $x is a scalar
$x = 2;

# @x is an array
@x = (1,2,3);
```

- an array variable is independent from a scalar variable of the same name
  - this is very important and can lead to confusion
  - arrays typically have plural names (@dogs vs @dog)

```
# while $dog and @dog are independent, different variables,
# their identical names can lead to confusion

$dog = "biff";
@dog = ("biff","bark","howl");
```

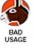

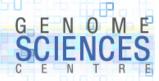

#### **Quote Word Operator**

recall the use of qw( ) to easily define lists without typing quotes

```
# initialize three scalars
($x,$y,$z) = qw(biff bark howl);

# initialize an array
@dogs = qw(biff bark howl);
```

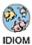

- qw() returns a list and it is natural to assign the output to an array
- what happens when you try to assign output of qw() to a scalar?

```
# assign a list to a scalar? we'll see the results shortly
$x = qw(biff bark howl);
```

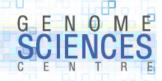

#### Initializing with split

remember split – the operator that broke up a string along a boundary

```
# split along any amoun of whitespace
$string = "a b c d e";
($a,$b,$c,$d,$e) = split(" ",$string);
@letters = split(" ",$string);

# split along a single character
$string = "a:b:c:d:e";
@letters = split(":",$string);

# split along a string matching a regex
$string = "a1234b2332cd99310e";
@letters = split(/\d+/,$string);
```

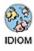

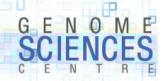

#### **Initializing With a Range**

recall that we used a range of letters when defining a character class in regular expressions

```
# all letters a-to-z (a,b,c,...,z)
$is_match = $x =~ /[a-z]/;
```

you can create a list made up of a range of numbers (successive values) using ...

```
(1..10)
equivalent to
(1,2,3,4,5,6,7,8,9,10)
but also
qw(1 2 3 4 5 6 7 8 9 10)
```

• num..num (1..10) or char..char (a..z)

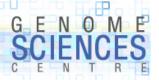

### **Accessing Array Elements**

- an array is an ordered set of elements
- elements are indexed by integers
- first element is indexed by o (o-indexing)
- if an array has n elements, last element is indexed by n-1

array variable

@animals

individual elements

\$animals[0]
\$animals[1]
\$animals[2]

•••

\$animals[n-1]

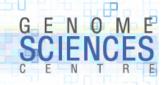

### **Accessing Array Elements**

- you may find the fact that the array is prefixed with @ but its elements are prefixed with \$ counter-intuitive
  - you'll see why this is later think "arrays store lists of scalars"

```
# an array of numbers 1 to 10
@nums = (1..10);
print $nums[0];
print $nums[1]; 2
print $nums[2]; 3
print $nums[9];
                 10
# $nums[10] is not defined, since @nums has 10 elements
print $nums[10];
# settings element values
nums[5] = 50;
nums[6] = 60;
print $nums[5];
                             50
print $nums[6];
print $nums[5],$nums[6];
                           50 60
```

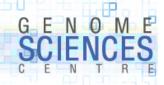

### **Negative Indexing**

- recall that substr had facility to accept negative offsets to indicate distance from the end of the string
- array elements can be accessed similarly

```
# an array of numbers 1 to 10
@nums = (1..10);

# last element
print $nums[-1]; 10

# second-last element
print $nums[-2]; 9

# first and last elements
print $nums[0],$nums[-1]; 1 10
```

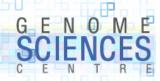

#### **Iterating Over an Array**

- the for loop (foreach is a synonym) permits you to iterate across a list

```
@x = (1..5);
for $num (@x) {
  print $num," ",$num*$num,"\n";
}

1 1
2 4
3 9
4 16
5 25
```

you will likely see foreach a lot, but I prefer the shorter for

```
foreach $num (@x) { CODE } is the same as for $num (@x) { CODE }
```

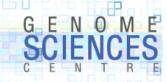

### **Iterating Over an Array**

you can iterate over the elements or array indices

```
@x = (1..5);

# iterate over elements
for $item (@x) {
    print $item,"\n";
}

# iterate over indices
for $i (0..4) {
    print $x[$i],"\n";
}
```

choose the first approach if you don't need to determine an element's ordinal position

IDIOM

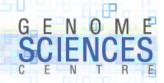

#### **Iterating Over an Array**

a short script that prints the element of an array along with a "this is the nth element" string

```
@x = (1..5);

# iterate over indices
for $i (0..4) {
   print qq(This is the ${i}th element : $x[$i]);
}
```

this approach is preferred

```
@x = (1..5);

# iterate over elements, keep counter
$counter = 0;
for $num (@x) {
   print qq(This is the ${counter}th element : $num);
   $counter = $counter + 1:
}
```

this approach is unnecessarily verbose

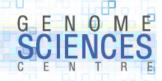

### Adding to an Array with Push

- there are many ways to add elements to an array
- the most common is push
  - push adds elements to the end of the array

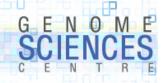

### **Initializing an Array with Push**

- you can use for to initialize an array
- frequently used with push, which adds elements to the end of an array

```
@x = ();
for $num (1..10) {
    $num2 = $num*$num;
    push @x, $num2;
    print qq(added $num2, now last element is $x[-1]);
}
added 1, now last element is 1
added 4, now last element is 4
added 9, now last element is 9
...
added 100, now last element is 100
```

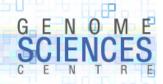

#### **Arrays Grow as Necessary**

- you may have noticed that we did not need to allocate memory for the array when we defined it
- the array variable grows and shrinks as necessary to accommodate new elements

```
@x = ();

$x[0] = 1;  # @x now (1)
$x[1] = 2;  # @x now (1,2)
$x[-1] = 3;  # @x now (1,3)

$x[3] = 4;  # @x now (1,2,undef,4)
```

 in this example we defined the 4th element, \$x[3], without explicitly definining the 3rd element, \$x[2] - Perl created memory space for \$x[2] and set the value to undef

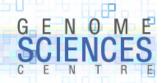

### **Arrays May Have undef Elements at End**

- the last defined element marks the end of the array
  - this applies when initializing array elements with defined elements (i.e. not undef)

```
@x = ();
$x[5] = 5;  # @x now (undef,undef,undef,undef,undef,5)
$x[4] = 4;  # @x now (undef,undef,undef,undef,4,5)
```

- setting the last element to undef, does not shrink the array
  - memory is allocated, but contents are undefined

```
@x = (1..5);  # @x now (1,2,3,4,5)

$x[4] = undef;  # @x now (1,2,3,4,undef)
$x[3] = undef;  # @x now (1,2,3,undef,undef)
```

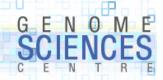

#### **Shrinking an Array**

to extract the last element and shrink the array use pop

 shift is more popular than pop, which extracts the first element, while also shrinking the array

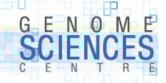

#### **Arrays Grow and Shrink as Necessary**

- in this example an array is created and then repeatedly elements are removed
  - one element removed with pop from the back
  - one element removed with shift from the front

```
@x = (1..10);
for $iteration (1..5) {
   my $x_popped = pop @x;
   my $x_shifted = shift @x;

   print qq(on iteration $iteration shifted $x_shifted and popped $x_popped);
}

on iteration 1 shifted 1 and popped 10
   on iteration 2 shifted 2 and popped 9
   on iteration 3 shifted 3 and popped 8
   on iteration 4 shifted 4 and popped 7
   on iteration 5 shifted 5 and popped 6
```

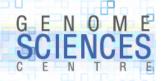

#### \$#array

- what the \$#@! is this?
- you've never seen this before, but you can guess what this variable holds
  - because it is prefixed by \$, it holds a scalar value
  - \$#array holds the index of the last element in the array

```
@x = (1..5);
$last_idx = $#x;  # $last_idx = 4

for $i (0..$last_idx) {
   print qq($i $x[$i]);
}

for $i (0..$#x) {
   print qq($i $x[$i]);
}
```

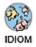

- I dislike \$#array it is too noisy
  - we'll see a cleaner alternative shortly

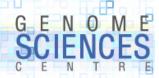

### **Manipulating Array Contents**

- for now, these are the three ways to manipulate an array you need to be familiar with
  - remember that push can add a single element, or a list
  - shift/pop only remove one element at a time

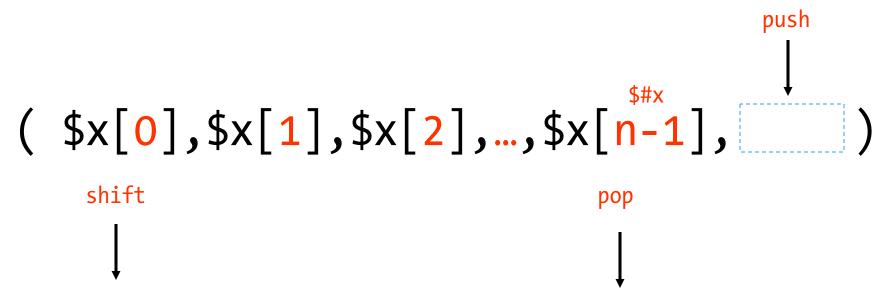

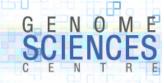

#### **Swapping Elements**

swapping elements is trivial – this may surprise you

```
# consider swapping the values of two scalars

$a = 5;
$b = 6;

($a,$b) = ($b,$a);

# apply the same to arrays

@x = (1,2);

( $x[0], $x[1] ) = ( $x[1], $x[0] );
```

- \* \$x[1] is assigned to \$x[0] and \$x[0] is assigned to \$x[1] simultaneously
  - there is no need for a temporary variable to hold one of the values
  - temp  $\leftarrow$  x0 ; x0  $\leftarrow$  x1 ; x1  $\leftarrow$  temp

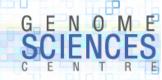

#### **Swapping Elements**

let's randomly shuffle elements in an array by pair-wise swapping

```
@x = (1..10);
for $swap_count (1..5) {
    $i = int rand(10);  # random integer in range [0,9]
    $j = int rand(10);  # random integer in range [0,9]
    ($x[$i], $x[$j]) = ($x[$j], $x[$i]);
    print qq(swapped $i $j array is now ) . join(" ",@x);
}

swapped 5 4 array is now 1 2 3 4 6 5 7 8 9 10
swapped 1 4 array is now 1 6 3 4 2 5 7 8 9 10
swapped 5 8 array is now 1 6 3 4 2 9 7 8 5 10
swapped 5 6 array is now 1 6 3 4 2 7 9 8 5 10
swapped 7 2 array is now 1 6 8 4 2 7 9 3 5 10
```

1.0.1.8 - Introduction to Perl

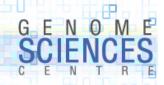

#### **Introduction to Context**

- make sure you are sitting comfortably you are about to experience context
- context refers to the immediate code around a variable or operator that influences how the variable or operator are interpreted
- consider the following, in which we assign the output of a function to a scalar

```
$x = function();
```

- Perl has the facility to determine that we are assigning the result of function( )
   to a scalar and can act accordingly
- the function could behave differently if we assign its output to an array

```
@x = function();
```

- for example, function(\$n) could return
  - in scalar context number of perfect squares from o..\$n
  - in array context the list of perfect squares from o..\$n

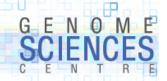

#### **Introduction to Context**

what do you think happens in these two cases

```
# case 1 # case 2
@y = @x $y = @x;
```

• in case 1, we are assigning an array to an array

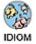

- Perl will copy the contents of array @x to array @y
- the two arrays will have the same contents
- the two arrays will be independent copies changing one will not affect the other
- in case 2, we are assigning an array to a scalar

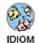

- Perl interprets the array @x in scalar context
- Perl returns the number of elements in @x
- \$y now holds the length of the array, @x

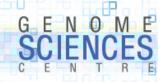

#### **Determining the Length of an Array**

- to obtain the number of elements in an array, evaluate it in scalar context

```
@x = (1..5);
# scalar \( \to \text{array} \)
$len = @x;
print "array has $len elements";
```

since arrays are o-indexed, an array with n elements has its last index n-1

```
@x = (1..5);
$len = @x;
for $i (0..$len-1) {
   print qq(The ${i}th element is $x[$i]);
}
```

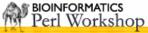

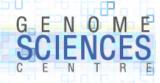

#### \$#x vs @x

- recall that \$#x provided the index of the last element in an array
- @x in a scalar context gives the number of elements

```
is the same as @x - 1
$#x
```

- @x-1 is easier on the eyes
- \$#x has its uses, however
  - recall that substr( ) could extract parts of a string, but was also an *l-value*
  - well, \$#x is also an *l-value*
  - you can assign a value to \$#x to explicitly set the index of the last element, effectively growing/shrinking the array

```
@x = (1..5);
print $#x;
$#x = 5;  # @x = (1,2,3,4,5,undef)
$\#x = 3; \# @x = (1,2,3,4)
               \# @x = (1,2,3,4,undef,undef)
$\#x = 5;
```

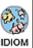

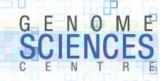

#### **More About Context**

context helps you write concise code – tread carefully

```
@x = (1..5);
# what is the value of $y?
$y = @x + 1;
```

```
@x = (1..5);

# why does this work?
for $i (0..@x-1) {
   print qq($i $x[$i]);
}
```

```
@x = (1..5);

# what is happening here? what is the last line printed?
for $i (0..@x) {
  print qq($i $x[$i]);
}
```

IDIOM

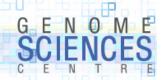

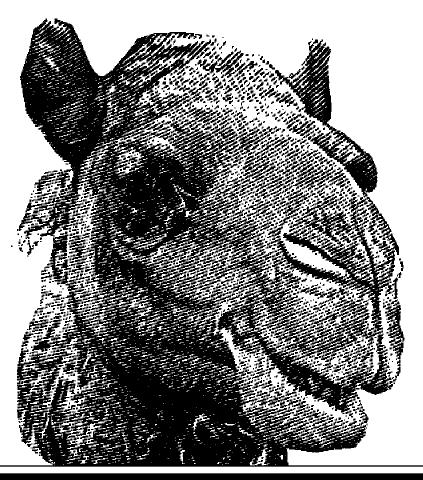

# 1.0.8.1.3

## Introduction to Perl Session 3

- you now know
  - all about arrays
  - declaring and initializing an array
  - growing and shrinking arrays
  - extracting elements and length of an array
  - for loop
  - iterating over arrays by element or index
  - application of split and join to arrays
  - context
- next time
  - hashes